## **Katie Morrow**

www.mrsmorrow.com kwillis@esu8.org O'Neill Public Schools

How many different, easy ways can the SMART Board interactive whiteboard be used in the elementary classroom? This session will attempt to share ideas and applications across a variety of subject areas for grades K-6. You are sure to leave with ready-to-use ideas and immediately see the excitement from your learners.

## Resources you need to know:

- http://www.smarttech.com
	- o Corporate site… software downloads, product registration, etc.
- http://education.smarttech.com
	- $\circ$  Education site... download lessons, teacher opportunities, additional software, EdCompass newsletter, etc.
- http://pdtogo.com/smart
	- o Free podcast by two teachers on integration of SMARTBoards

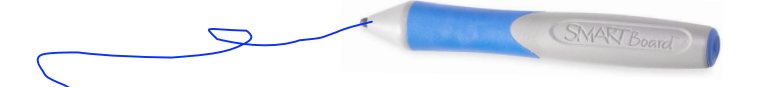

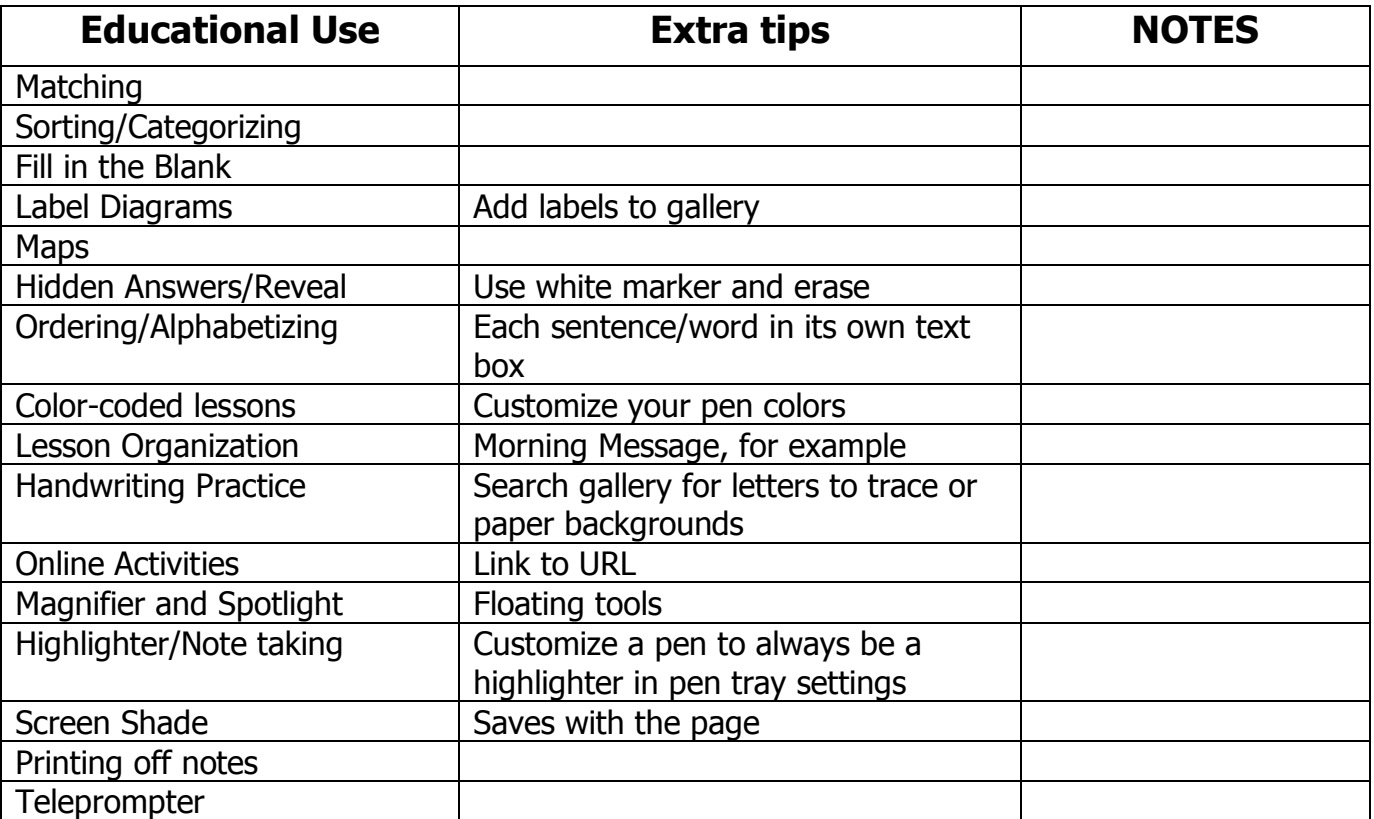

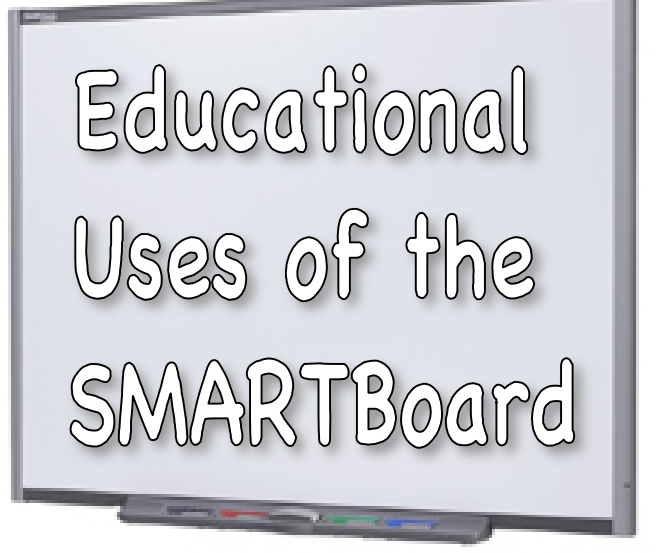

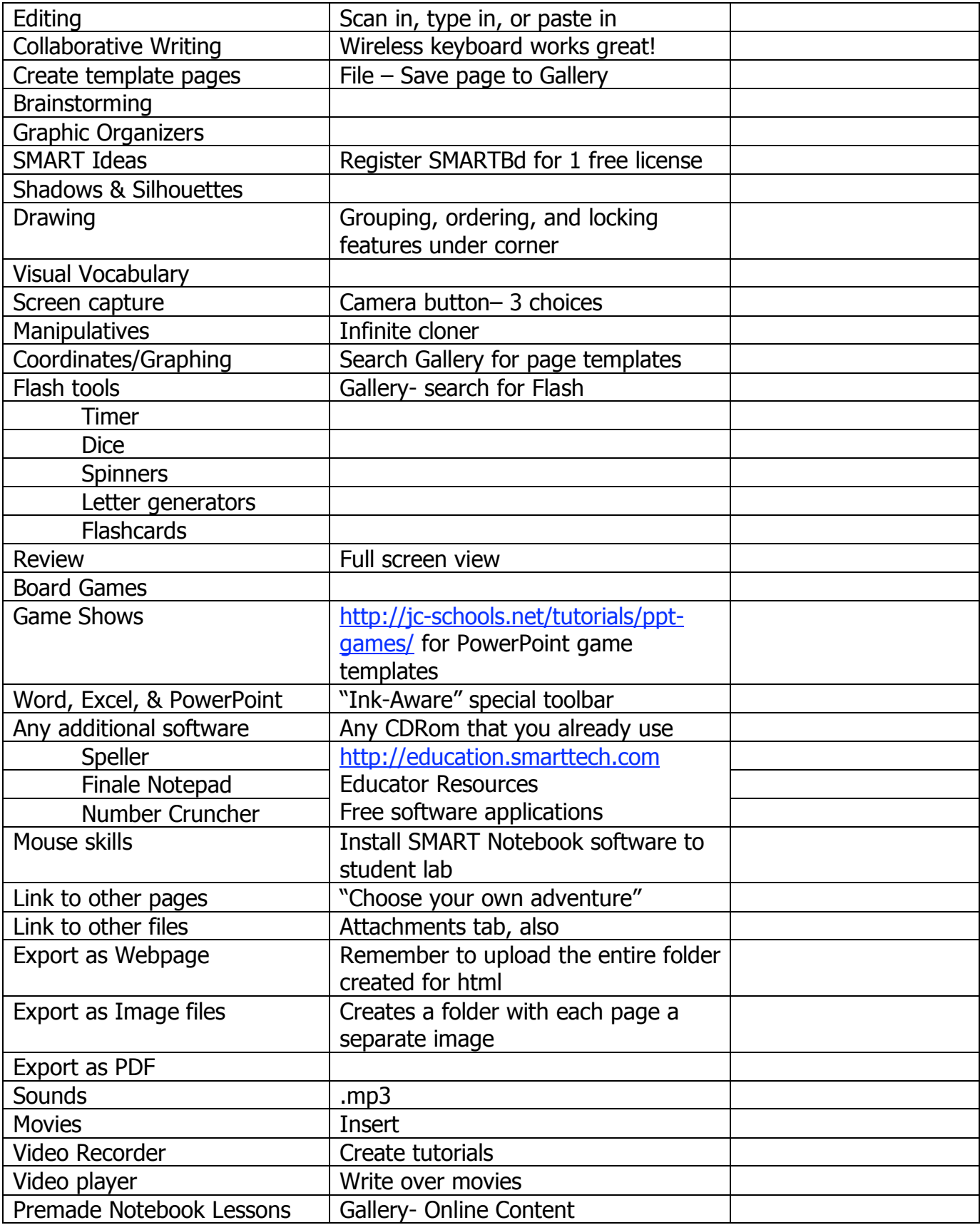